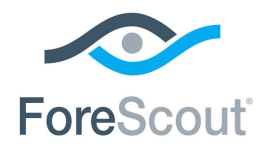

# ForeScout® Research and Intelligent Analytics Program

Data Security Document

**October 1, 2017**

**Updated for CounterACT 7.0.0 SP 3.0.1 with Device Profile Library 2.0.1**

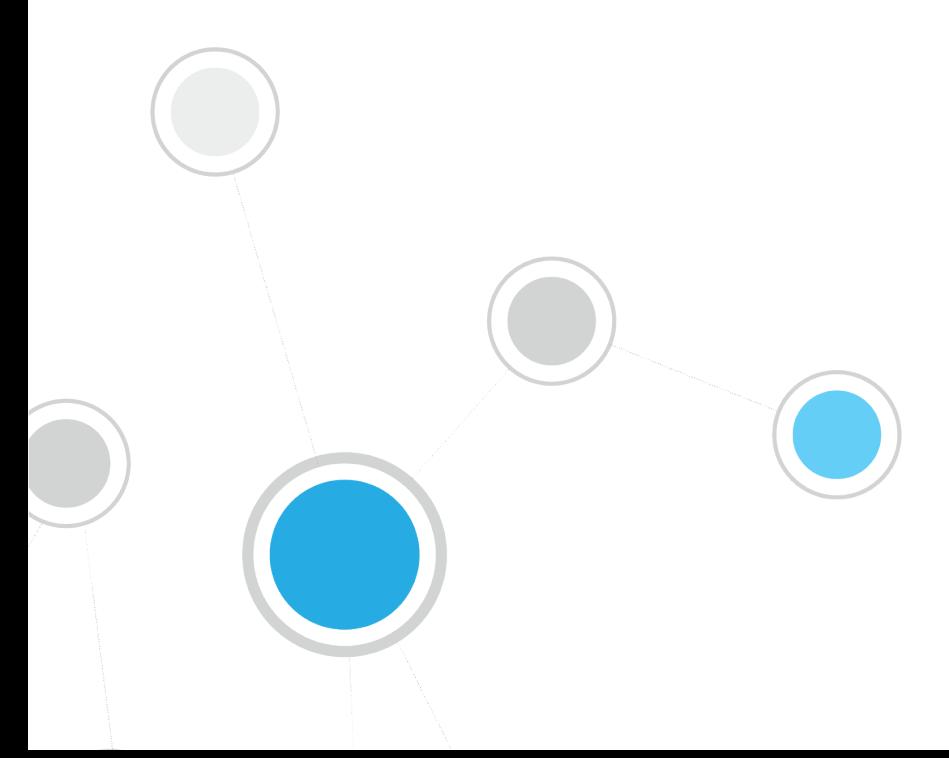

# **Table of Contents**

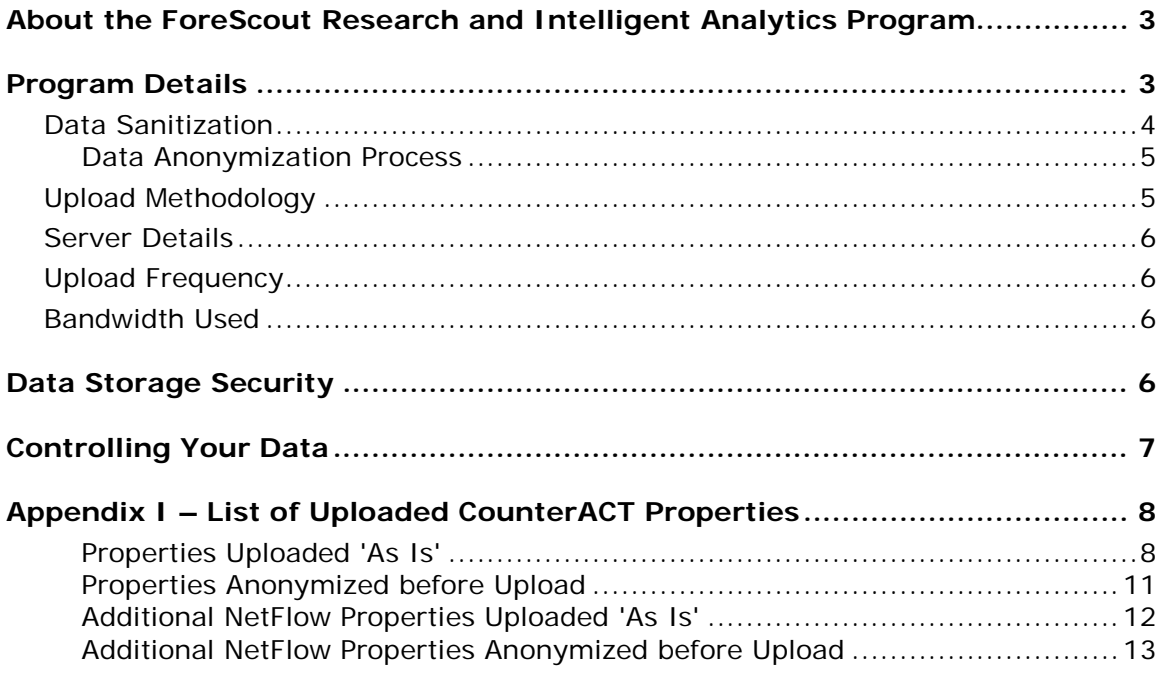

# <span id="page-2-0"></span>**About the ForeScout Research and Intelligent Analytics Program**

The goal of the ForeScout Research and Intelligent Analytics Program (the 'Program') is to improve the classification and posture assessment capabilities of ForeScout CounterACT® for all ForeScout customers.

Collecting endpoint data from customers enables ForeScout to use machine analytics as well as human researchers to improve the quality of its classification capabilities. This both improves the accuracy of existing classification profiles, and better enables the creation of new profiles. Ongoing research constantly improves CounterACT's ability to assess endpoint posture based on the analysis of the data collected.

# <span id="page-2-1"></span>**Program Details**

CounterACT's internal database keeps track of the endpoints in your environment and the properties belonging to each endpoint. A 'property' is a name-value pair that describes a given attribute relating to that endpoint. Each CounterACT deployment is unique in terms of the environment in which it runs, the plugins and modules that are installed, the version of the software running and the network access given to the product. The set of properties that CounterACT tracks for each endpoint differs between environments, and may even differ for endpoints within a given environment.

In general, customers can see which properties CounterACT can resolve in their environment by looking at the conditions available when creating or editing a policy condition. The actual properties that are resolved depend on the CounterACT configuration.

Along with the specific properties utilized by CounterACT policy conditions, some properties may be automatically resolved. The following shows a sample of policy conditions that may be available in your environment:

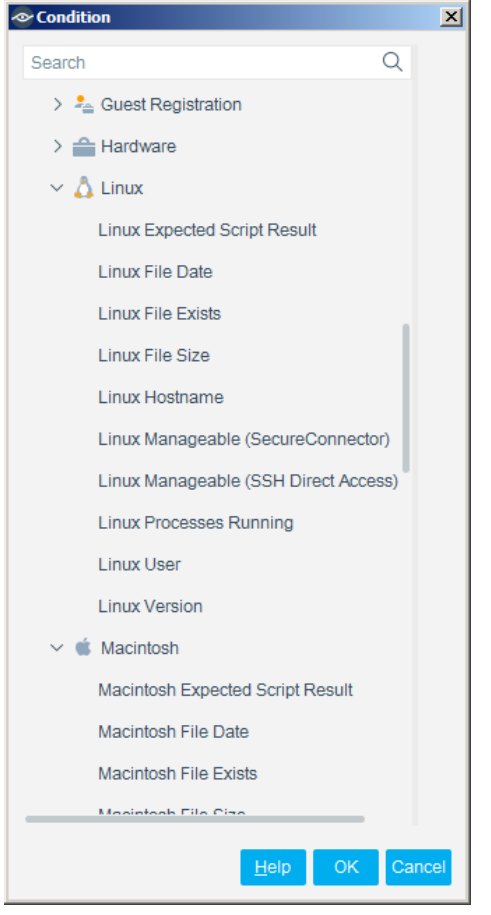

Under the Program, you may allow CounterACT to share certain data about your endpoints and their properties with ForeScout.

## <span id="page-3-0"></span>**Data Sanitization**

CounterACT sanitizes the data it collects before uploading it to ForeScout's research servers. The data consists of certain CounterACT properties for all endpoints discovered by CounterACT in your environment. The properties that are uploaded do not contain any Personally Identifiable Information (PII) of the endpoint users in your environment. Additionally, ForeScout takes great effort to help ensure that any host property data that could identify your organization is either removed or anonymized prior to upload. ForeScout does not store any data that can identify your organization, except for an authentication token unique to your environment which is stored securely offline.

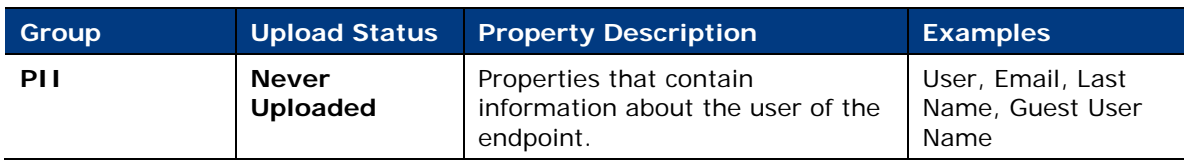

CounterACT properties are divided into the following three groups:

<span id="page-4-2"></span>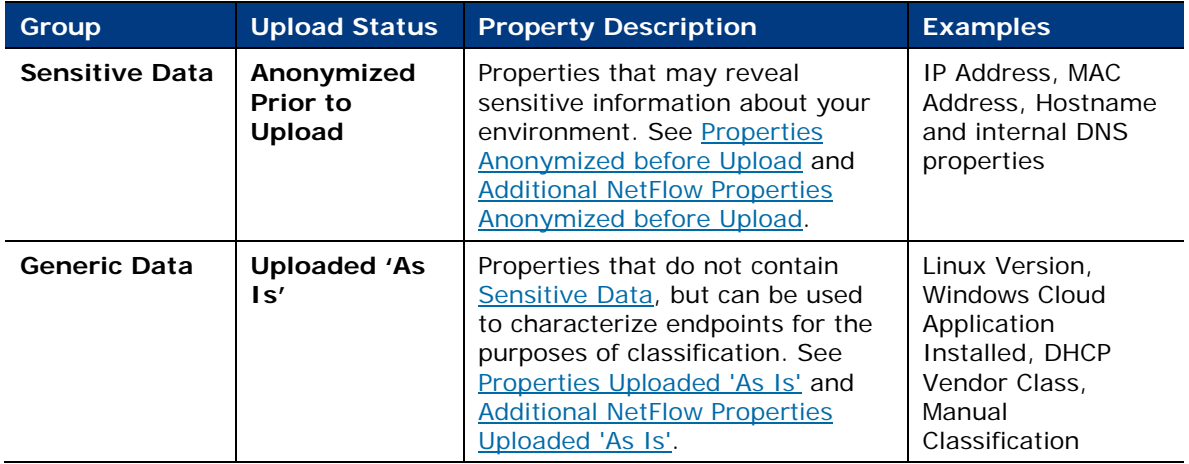

#### <span id="page-4-0"></span>**Data Anonymization Process**

For properties in the ['Sensitive Data'](#page-4-2) group, CounterACT employs an anonymization process prior to uploading the data to ForeScout's research servers. The process works as follows:

- All IP addresses discovered by CounterACT are re-enumerated such that each endpoint is given a unique 'fake' IP address. This 'fake' IP address is maintained in order to identify and track the endpoint data postanonymization. Those outside your CounterACT environment cannot use these 'fake' IP addresses to reverse engineer the actual IP addresses of the endpoints in your environment.
- The last 12 bits of MAC addresses are removed. These addresses are then reenumerated such that the last 12 bits of the first endpoint are set to value '1', the next endpoint to value '2', etc. The first 36 bits of MAC addresses are maintained so that this portion of the MAC address can be used to identify the NIC vendor, which is useful for classification.
- Actual hostnames and DNS names of endpoints in your environment are not uploaded; however, metadata may be extracted from the names and uploaded. For example, if an endpoint's name starts with 'dc', the metadata might note a possible indication of a Domain Controller (due to the common practice of naming conventions). This information is useful in classifying the endpoint as a Windows server.

## <span id="page-4-1"></span>**Upload Methodology**

When CounterACT is ready to upload the data, the data is sanitized, anonymized and compressed, and then uploaded to ForeScout's research servers. If you have a CounterACT Enterprise Manager, the data is uploaded via the Enterprise Manager; otherwise your standalone CounterACT Appliance uploads the data. CounterACT employs mutual authentication to help ensure that it uploads data to ForeScout's servers only, and not to another site that may attempt to spoof it.

### <span id="page-5-0"></span>**Server Details**

The Program is hosted by Amazon Web Services ('AWS'). The server that your Enterprise Manager or standalone Appliance connects to is ds.forescout.com, and all connections are over HTTPS (port 443/TCP).

## <span id="page-5-1"></span>**Upload Frequency**

Each standalone Appliance or Enterprise Manager will attempt to upload data in bulk every 24 hours. If an upload fails for any reason, no attempts will be made to upload the content until the following day.

## <span id="page-5-2"></span>**Bandwidth Used**

The amount of data uploaded from your environment to ForeScout is dependent on the following major factors:

- The number of endpoints in your environment. The more endpoints, the greater the amount of data.
- Which plugins and modules you have installed. Although not all host properties are uploaded, in general, the more host properties that are resolved for your endpoints, the greater the amount of data to be uploaded.

The following table provides an estimated baseline of how much bandwidth is used per upload, which depends on the number of endpoints discovered by CounterACT and the number of properties to be uploaded. The table assumes an average of 14 uploaded properties per endpoint. See Appendix I - List of Uploaded CounterACT [Properties](#page-7-0) for a complete list of properties that may be uploaded.

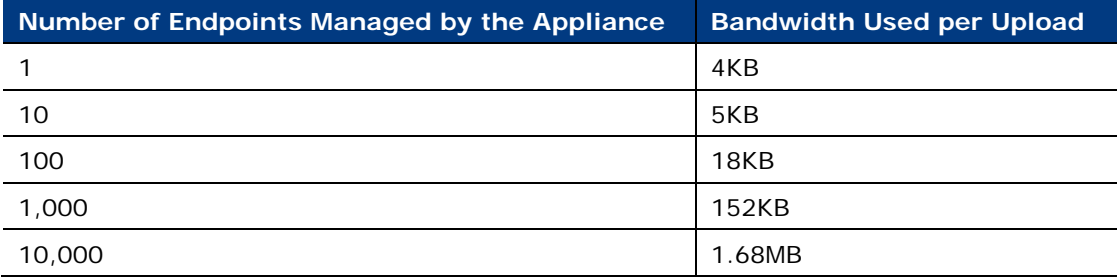

# <span id="page-5-3"></span>**Data Storage Security**

All data uploaded as part of the Program is encrypted using a combination of RSA-1024 and AES-256 encryption, and can only be decrypted by a dedicated team of ForeScout researchers.

# <span id="page-6-0"></span>**Controlling Your Data**

You may opt in and opt out of the Program at any time via the *Advanced > Data Sharing* pane in the Options dialog of your CounterACT Console. Changes take effect as soon as you click the Apply button. If you opt out, any data that was previously uploaded prior to your opt-out will remain in the Program, but CounterACT will not upload any additional data.

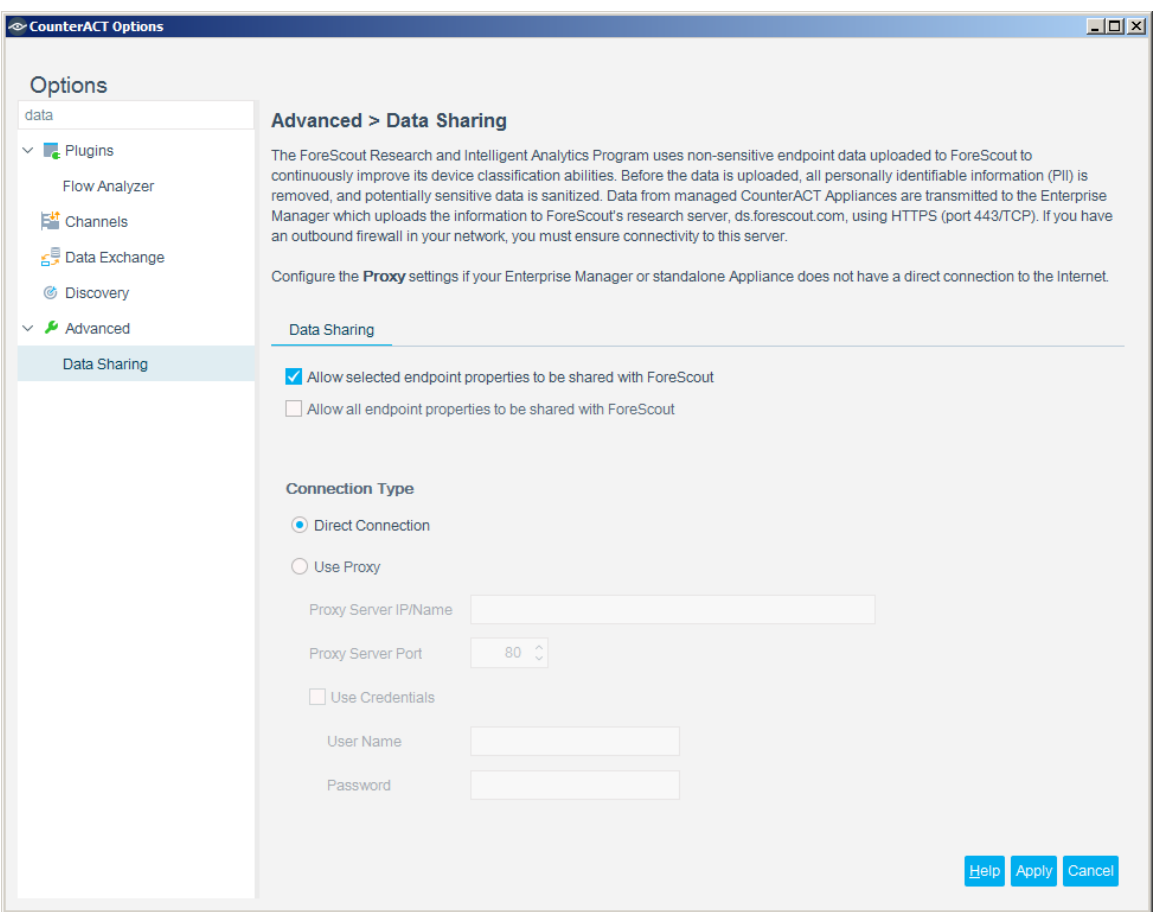

The first checkbox, *Allow selected endpoint properties to be shared with ForeScout*, allows CounterACT to share only a subset of properties with ForeScout. The second checkbox, *Allow all endpoint properties to be shared with ForeScout*, allows CounterACT to share additional properties with ForeScout. Currently, this includes sampled, statistical network traffic flow information. This additional data is used to develop more advanced classification and posture assessment profiles which may be delivered to customers in future versions of CounterACT.

# <span id="page-7-0"></span>**Appendix I – List of Uploaded CounterACT Properties**

The properties listed below are provided by various plugins and extended modules within CounterACT. Some of the properties are hidden. Not all of them necessarily exist in your environment. The list covers the complete whitelist of properties that will be uploaded to the Program if they exist in your environment.

#### <span id="page-7-1"></span>**Properties Uploaded 'As Is'**

The following properties contain generic information that CounterACT will upload 'as is'.

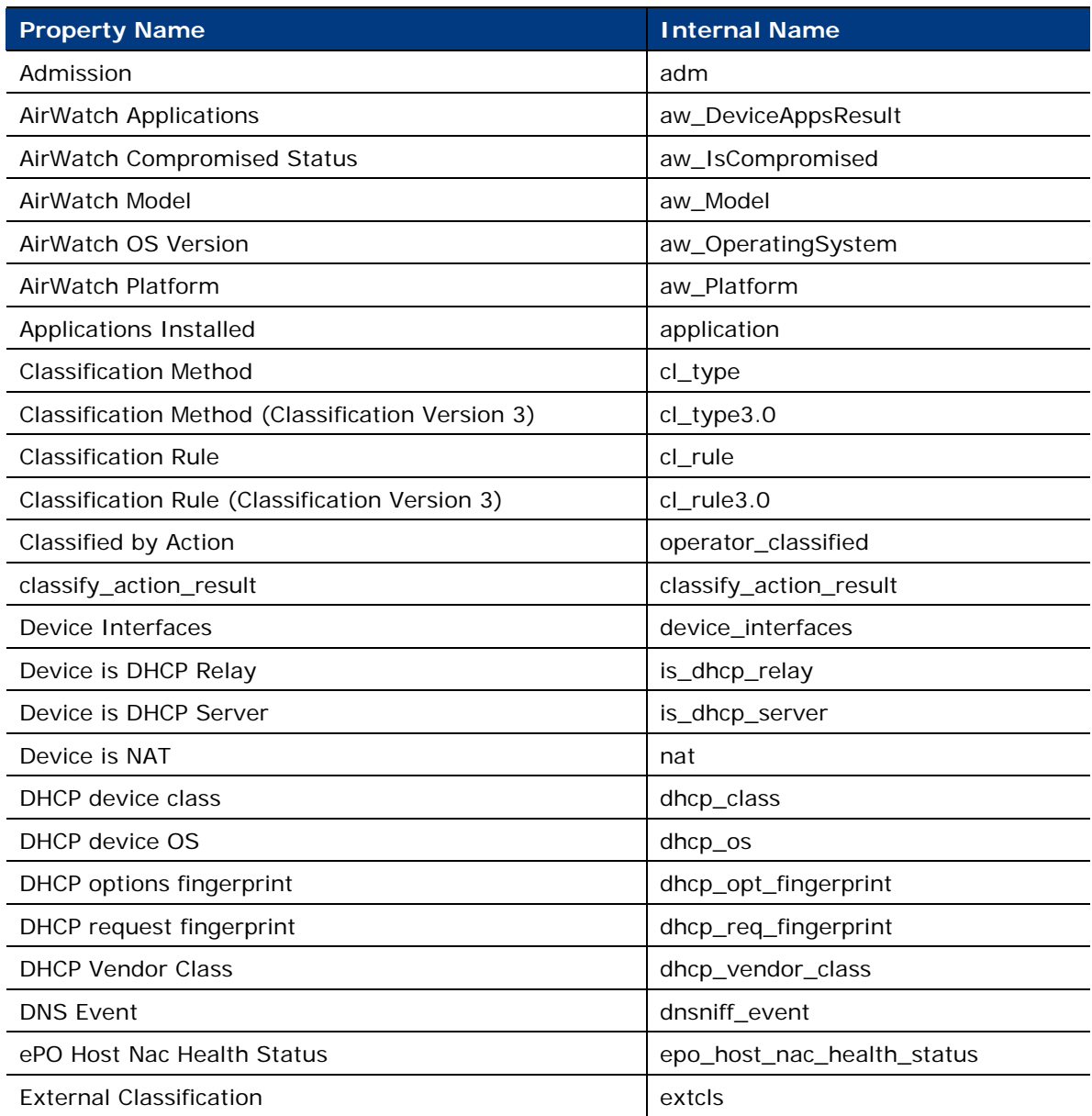

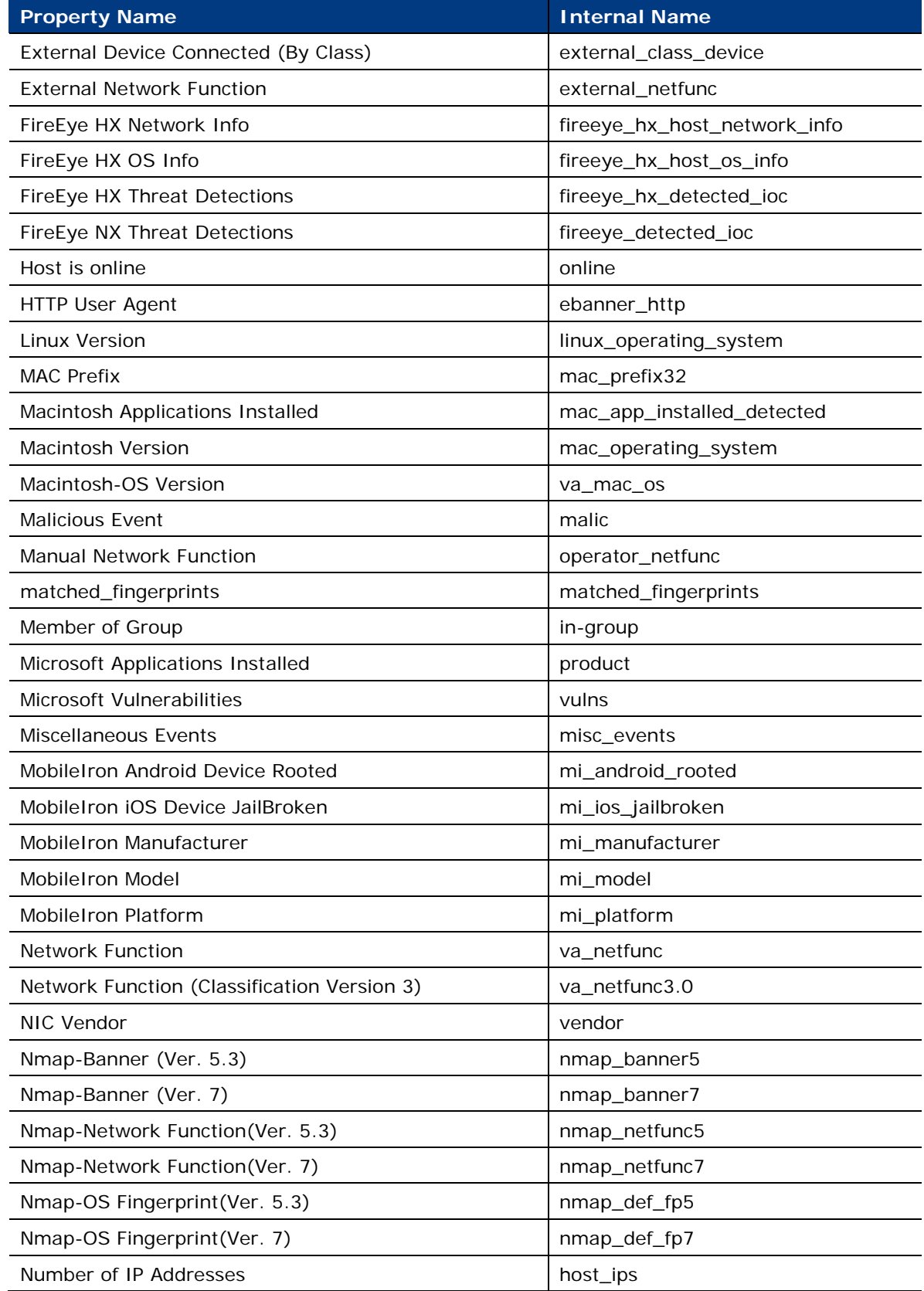

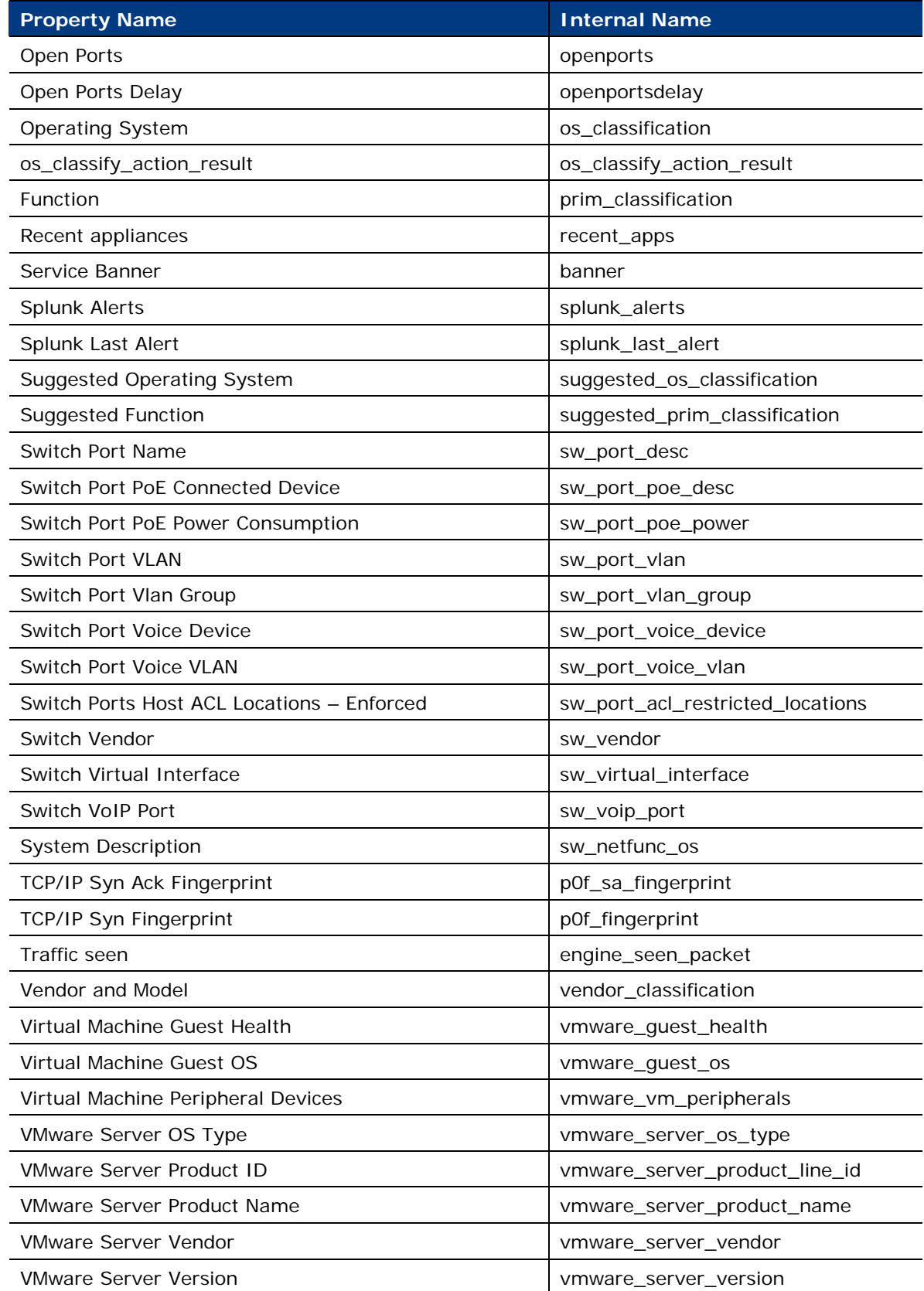

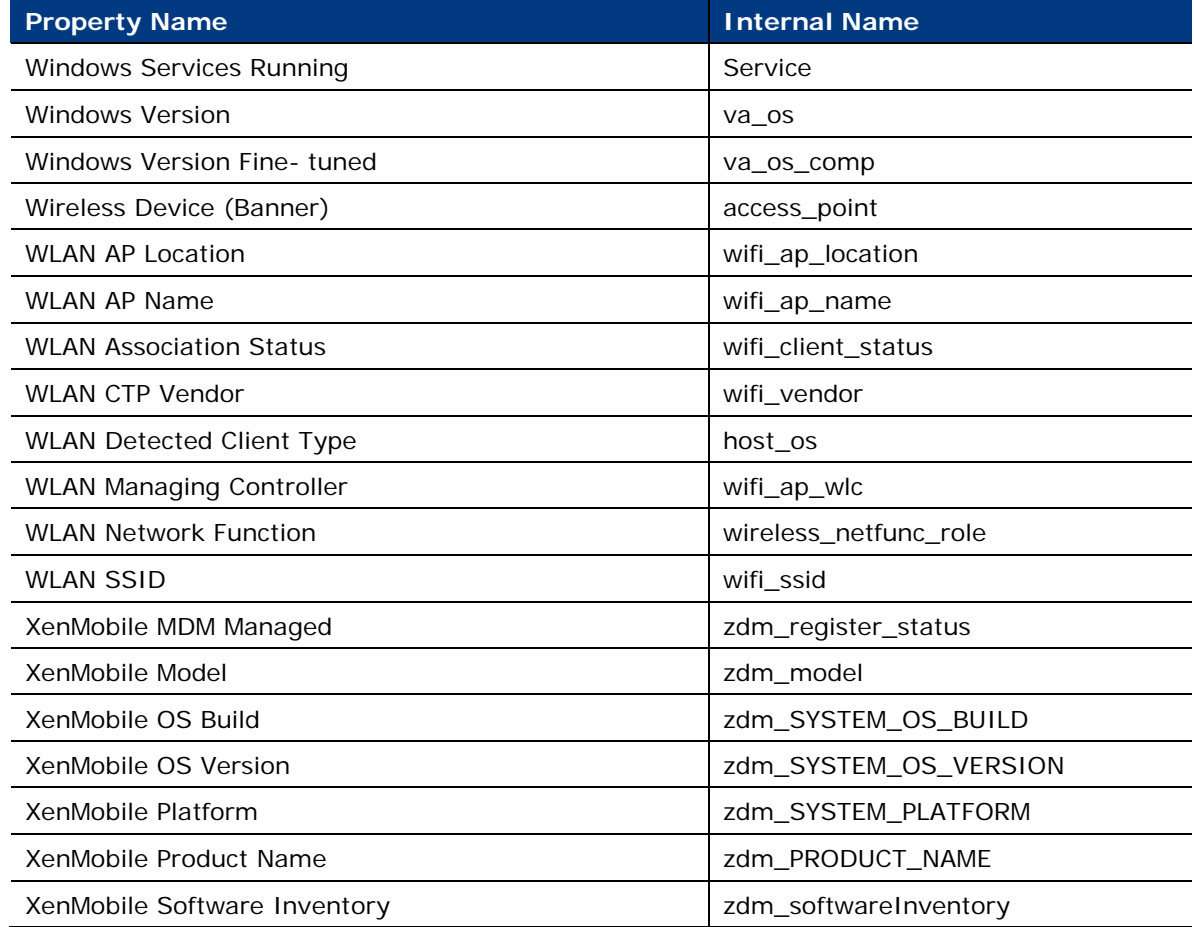

#### <span id="page-10-0"></span>**Properties Anonymized before Upload**

All sensitive information in the following properties will be anonymized before being uploaded to ForeScout.

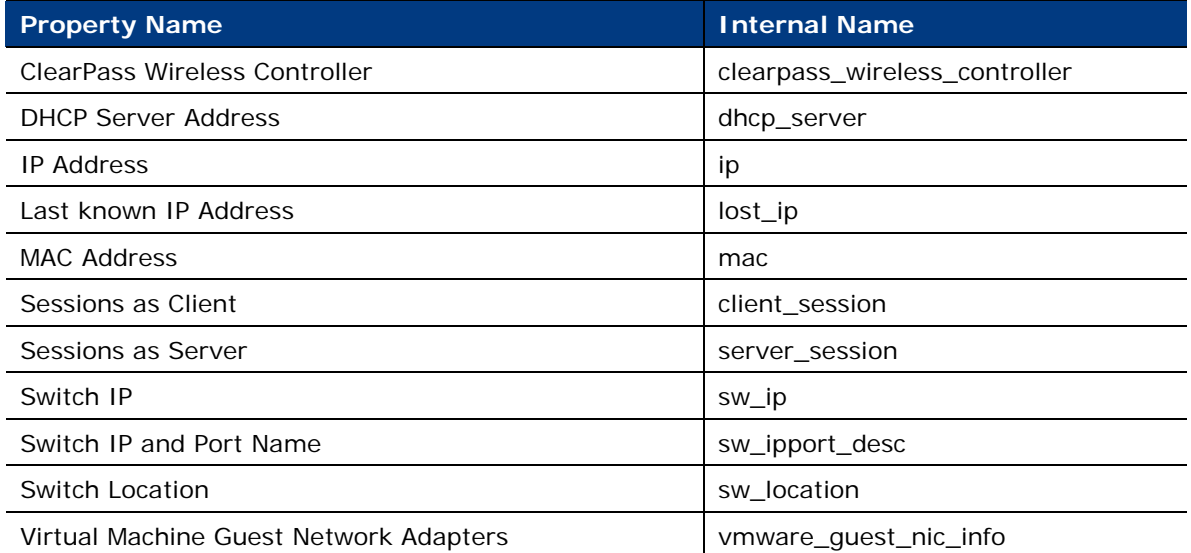

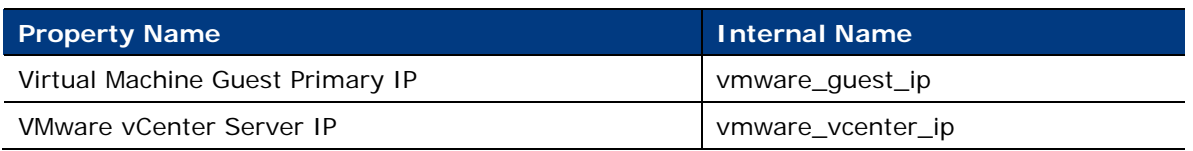

#### <span id="page-11-0"></span>**Additional NetFlow Properties Uploaded 'As Is'**

The following additional properties contain generic information that CounterACT will upload 'as is' if you select *Allow all endpoint properties to be shared with ForeScout*.

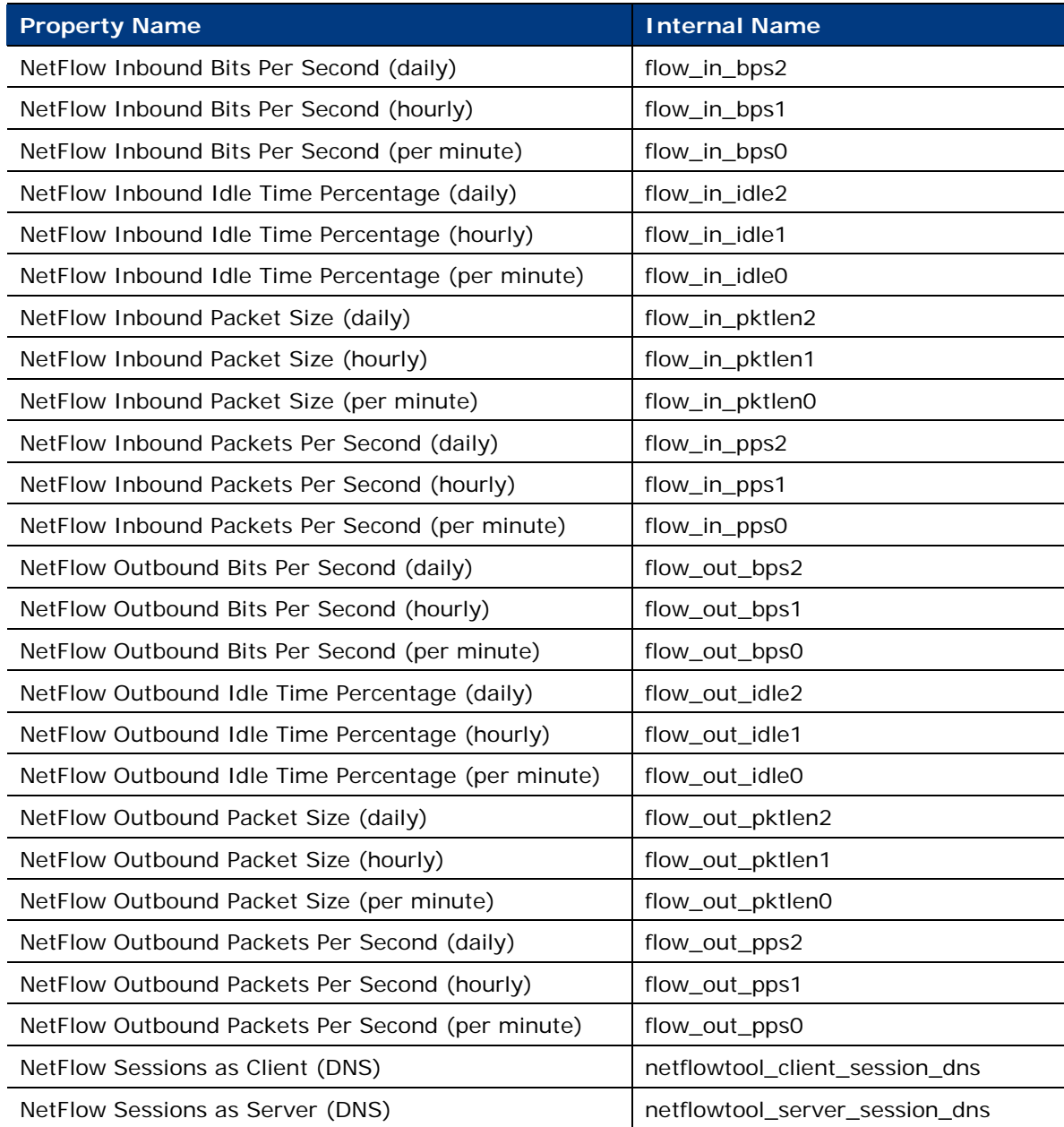

#### <span id="page-12-0"></span>**Additional NetFlow Properties Anonymized before Upload**

These additional properties will be uploaded to ForeScout if you select *Allow all endpoint properties to be shared with ForeScout*. All sensitive information in these properties will be anonymized before being uploaded.

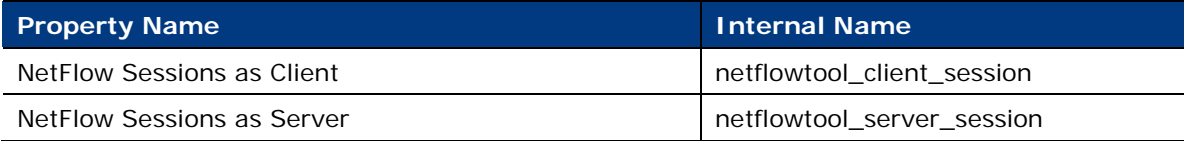

### **Legal Notice**

Copyright © ForeScout Technologies, Inc. 2000-2017. All rights reserved. The copyright and proprietary rights in this document belong to ForeScout Technologies, Inc. ("ForeScout"). It is strictly forbidden to copy, duplicate, sell, lend or otherwise use this document in any way, shape or form without the prior written consent of ForeScout. All other trademarks used in this document are the property of their respective owners.

These products are based on software developed by ForeScout. The products described in this document may be protected by one or more of the following U.S. patents: #6,363,489, #8,254,286, #8,590,004, #8,639,800 and #9,027,079 and may be protected by other U.S. patents and foreign patents.

Redistribution and use in source and binary forms are permitted, provided that the above copyright notice and this paragraph are duplicated in all such forms and that any documentation, advertising materials and other materials related to such distribution and use acknowledge that the software was developed by ForeScout.

Unless there is another valid written agreement executed by you and ForeScout that governs the ForeScout products and services:

- If you have purchased any ForeScout products or services, your use of such products or services is subject to your acceptance of the terms set forth at [http://www.forescout.com/eula/;](http://www.forescout.com/eula/)
- If you have purchased any ForeScout support service ("ActiveCare"), your use of ActiveCare is subject to your acceptance of the terms set forth at [http://www.forescout.com/activecare-maintenance-and-support-policy/;](http://www.forescout.com/activecare-maintenance-and-support-policy/)
- **If you are evaluating ForeScout's products, your evaluation is subject to your** acceptance of the applicable terms set forth below:
	- If you have requested a General Availability Product, the terms applicable to your use of such product are set forth at: [http://www.forescout.com/evaluation](http://www.forescout.com/evaluation-license/)[license/.](http://www.forescout.com/evaluation-license/)
	- If you have requested a Beta Product, the terms applicable to your use of such product are set forth at: [http://www.forescout.com/beta-test-agreement/.](http://www.forescout.com/beta-test-agreement/)
	- If you have purchased any ForeScout Not For Resale licenses, such license is subject to your acceptance of the terms set forth at [http://www.forescout.com/nfr-license/.](http://www.forescout.com/nfr-license/)

Send comments and questions about this document to: [documentation@forescout.com](mailto:documentation@forescout.com)

2017-10-01 11:04